# **123 Gifjpg Optimizer 30**

**J. R. Parker**

Fireworks MX Zero to Hero Charles Brown,Joyce J. Evans,2013-11-11 Fireworks MX Zero To Hero is intended for the majority of readers who don't need to be told when to jump, or ask how high. If you're new to Fireworks MX, this book will provide you with a fast learning curve to get you swiftly up to speed, and progressing towards the creativity you want to achieve; and if you already have some familiarity with any version of Fireworks, it'll provide many, many exercises and case studies that will extend your knowledge of techniques, tips, and tricks, In addition, the book serves as a handy reference to a reader of any level. Structured into th distinctive sections, the aim of this book is to provide as much knowledge and as many skills and techniques as can fit into 450 pages. Section One: Fireworks MX Primer. This section will get you familiar with the major tools and functionality of Fireworks MX, by example, and simple-to-understand explanation, and in fewer than 200 pages. Section Two: Projects. Here you're introduced to case studies and examples that will give you practical, hands-on experience and provide exposure to the more complex tools in Fireworks MX–learning by experience. As well as practicing your new found skills, this is also the place where you'll learn many tips and tricks of the trade. You can view an exercise from this section here. Section Three: Real-World. In this section we look at Fireworks MX as it's used in the real world of professional design not just as a standalone application, but as part of the formation of the designers creative toolbox.

Paint Shop Pro 8 Zero to Hero Sally Beacham,Ron Lacey,2003-09-01 \* Comprehensively illustrated in full color throughout, this book provides core skills and visual inspiration at a competitive price. \* Value-added content includes free third-party resources on www.friendsofed.com/books/1590592387/resources.html, such as downloadable royalty-free art from Hemera Technologies, plugins, pre-built tubes and patterns. Both technical reviewers are also active community members who will back up the Resources page with their own plugins, filters, pre-built brushes and tools. \* Written by the two most visible contributors in the PSP community, Sally and Ron have been teaching PSP since version 6, and are keen PSP evangelists. They will actively support the book after publication.

**PhotoImpact 6 Wizardry** Stephanie Baker-Thomas,2001-05

Teach Yourself VISUALLY WordPress George Plumley, 2015-06-22 Clear the blog fog with this complete visual guide to the WordPress platform Teach Yourself VISUALLY WordPress, 3rd Edition introduces you to the exciting possibilities of one of the world's most popular blogging platforms, and shows you how to build your blog from idea to execution. This edition has been updated to reflect the changes and new features of WordPress, and includes coverage of mobile blogging solutions that allow you to post on the go. Richly illustrated with screenshots and examples from the author's own WordPress blogs, this highly visual guide walks you through the setup and creation process step by step, and offers expert tips and tricks every step of the way. From installing WordPress and choosing a theme to custom site editing and self-hosting, this book provides the answers you need and helps you get organized and published quickly. This is your essential guide to getting the most out of WordPress, from basic setup to advanced mobile features. Customize your site with plug-ins, themes, and personalized editing Blog whenever, wherever, with mobile blogging solutions Buy your domain, choose a hosting service, and set up the admin stuff Learn the best practices that result in engaging, dynamic websites

 **High Performance Images** Colin Bendell,Tim Kadlec,Yoav Weiss,Guy Podjarny,Nick Doyle,Mike McCall,2016-11-03 High-quality images have an amazing power of attraction. Just add some stunning photos and graphics to your website or app and watch your user engagement and conversion numbers climb. It can be tricky, but with this practical guide, you'll master the many facets of delivering high performance images on the internet—without adversely affecting site performance. You'll learn the nuts and bolts of color theory, image formats, storage and management, operations delivery, browser and application behavior, the responsive web, and many other topics. Ideal for developers, this book also provides useful tips, tricks, and practical theory for processing and displaying powerful images that won't slow down your online product. Explore digital image theory and the different formats available Dive into JPEGs, SVG and vector images, lossless compression, and other formats Use techniques for downloading and rendering images in a browser, and for loading images on mobile devices and cellular networks Examine specific rendering techniques, such as lazy loading, image processing, image consolidation, and responsive images Take responsive images to the next level by using content negotiation between browser and server with the Client Hints HTTP standard Learn how to operationalize your image workflow Contributors include Colin Bendell, Tim Kadlec, Yoav Weiss, Guy Podjarny, Nick Doyle, and Mike McCall from Akamai Technologies.

 **How to Wow Photoshop CS2 for the Web** Jan Kabili,Colin Smith,2006 Accompanying CD-ROM includes Photoshop files, styles, actions, and pattern presets for all projects. **Photoshop Elements 3 for Windows and Macintosh** Craig Hoeschen,2005 Using task-based lessons, digital imaging expert Hoeschen shows readers how to capture photos from traditional or digital cameras, reduce red eye, correct color, work with layers, erase backgrounds, create photo-illustrations and Web graphics, simulate painting and drawing techniques, apply artistic effects, and more.

Whether you're promoting a business, building a personal brand, or just have something to say, this is your no-nonsense guide to building your blog.

Feed M.T. Anderson,2012-07-17 Identity crises, consumerism, and star-crossed teenage love in a futuristic society where people connect to the Internet via feeds implanted in their brains. This new edition contains new back matter and a refreshed cover. A National Book Award finalist.

Illustrator 10 for Windows and Macintosh Elaine Weinmann,Peter Lourekas,2002 The top-selling guide to Illustrator, now in a fully revised edition for Version 10. The authors provide a comprehensive, thorough introduction to all of Illustrator 10's tools and features in a visual, task-based guide that makes it easy to learn.

 **EBay in a Snap** Preston Gralla,2004 Unique random-access format allows eBay users of all levels to zero in on the one thing he or she needs to learn how to do. -Preston Gralla is an award-winning, strong-selling, expert author who understands the ins and outs of eBay and clearly explains to readers unique tips and tricks. -Knowing how to get around on eBay has become an essential skill for millions of people.

Who's Afraid of Web Page Design? Rebecca Tapley,1999 Web design involves knowledge of many design topics generally the specialty of graphics professionals and artists. This book offers a beginner's guide to designing Web sites, based on actual design principles rather than via teaching HTML skills.

PNG Greg Roelofs,1999 From a senior researcher who helped design the PNG image format comes a quide that focuses on implementing PNG with the libpng C library and discusses improvements, such as gamma correction and the standard color spaces for precise reproduction of image colors on a wide range of systems.

 How to Build a Successful International Web Site Mark Bishop,1998 How To Build A Successful International Web Site provides the information you need to go multilingual. You will learn to create cool international Web sites, use HTML in every language, find and use multilingual Web translation services and products, manage software to display in foreign languages, submit URLs to international search engines, and avoid cross-cultural faux pas. You'll also find plenty of international business information, references, links, an the tools you'll need to make your Web site multilingual.

Learning Web Design Jennifer Niederst,Jennifer Niederst Robbins,2003 In Learning Web Design, author Jennifer Niederst shares the knowledge she's gained from years of web design experience, both as a designer and a teacher. This book starts from the beginning- defining the Internet, the Web, browsers, and URLs-so you don't need to have any previous knowledge about how the Web works. After reading this book, you'll have a solid foundation in HTML, graphics, and design principles that you can immediately put to use in creating effective web pages. In the second edition, Jennifer has updated the book to cover style sheets and reflect current web standards. She has also added exercises that help you to learn various techniques and short quizzes that make sure you're up to speed with key concepts. Learning Web Design: • Covers the nuts and bolts of basic HTML and style sheets, with detailed examples of formatting text, adding graphic elements, making links, creating tables and frames, and using color on the Web. Also contains tips on handling these tasks using three popular web authoring programs. • Explains whether to use GIFs or JPEGs for different types of images, includes important tips on optimizing graphics for web delivery, and provides step-by-step demonstrations of creating graphics using three popular web graphic tools. • Provides dozens of web design dos and don'ts, to help you make good web design decisions and avoid common beginner traps. • Contains hands-on exercises throughout the book that allow you to try out new techniques along the way. Unlike other beginner books, Learning Web Design leaves no holes in your education. It gives you everything you need to create basic web sites and will prepare you for more advanced web work. If you are interested in web design, this book is the place to start. The enclosed CD-ROM contains material for all the exercises in the book, as well as trial versions of Macromedia Fireworks MX and Homesite 5; Adobe Photoshop 7 and ImageReady 7; and BBEdit 7.

Handbook of Robotic and Image-Guided Surgery Mohammad Abedin-Nasab, 2019-09-25 Handbook of Robotic and Image-Guided Surgery provides state-of-the-art systems and methods for robotic and computer-assisted surgeries. In this masterpiece, contributions of 169 researchers from 19 countries have been gathered to provide 38 chapters. This handbook is 744 pages, includes 659 figures and 61 videos. It also provides basic medical knowledge for engineers and basic engineering principles for surgeons. A key strength of this text is the fusion of engineering, radiology, and surgical principles into one book. A thorough and in-depth handbook on surgical robotics and image-guided surgery which includes both fundamentals and advances in the field A comprehensive reference on robot-assisted laparoscopic, orthopedic, and head-and-neck surgeries Chapters are contributed by worldwide experts from both engineering and surgical backgrounds

 Algorithms for Image Processing and Computer Vision J. R. Parker,2010-11-29 A cookbook of algorithms for common image processing applications Thanks to advances in computer hardware and software, algorithms have been developed that support sophisticated image processing without requiring an extensive background in mathematics. This bestselling book has been fully updated with the newest of these, including 2D vision

*4*

Different Genres g Fiction vs. Non-Fiction g Your Reading Goals

methods in content-based searches and the use of graphics cards as image processing computational aids. It's an ideal reference for software engineers and developers, advanced programmers, graphics programmers, scientists, and other specialists who require highly specialized image processing. Algorithms now exist for a wide variety of sophisticated image processing applications required by software engineers and developers, advanced programmers, graphics programmers, scientists, and related specialists This bestselling book has been completely updated to include the latest algorithms, including 2D vision methods in content-based searches, details on modern classifier methods, and graphics cards used as image processing computational aids Saves hours of mathematical calculating by using distributed processing and GPU programming, and gives nonmathematicians the shortcuts needed to program relatively sophisticated applications. Algorithms for Image Processing and Computer Vision, 2nd Edition provides the tools to speed development of image processing applications.

The Project Cool Guide to HTML Teresa A. Martin,Glenn Davis,1996-12-31 The creator of the coveted Cool Site of the Day award now shows anybody how to create their own cool sites. The first truly integrated book/Web site publication, The Project Cool Guide to HTML teaches Web site development novices both the basics of HTML and the subtle skills needed for creating truly cool and effective Web sites. The book is an easyto-use tutorial on HTML, including the latest commands from HTML 3.2, Netscape 3.0 and Microsoft's Internet Explorer 3.0. There are also tips on creatively using text, graphics, special effects, and interactivity to design Web pages that are fun, unique, useful...just plain cool. The book also points to places on the Project Cool Web site where readers can see cool sites as well as experiment with their own ideas and see the results immediately. Includes link to the Project Cool Web site with... \* Interactive HTML forms that let readers enter HTML code and immediately see the results \* New HTML techniques and tricks not included in the book \* Links to cool Web pages \* Lots of resources for Webmasters, including software, graphics, technical specs, and Web news

 **Designing for Performance** Lara Callender Hogan,2014-12-04 As a web designer, you encounter tough choices when it comes to weighing aesthetics and performance. Good content, layout, images, and interactivity are essential for engaging your audience, and each of these elements have an enormous impact on page load time and the end-user experience. In this practical book, Lara Hogan helps you approach projects with page speed in mind, showing you how to test and benchmark which design choices are most critical. To get started, all you need are basic HTML and CSS skills and Photoshop experience. Topics include: The impact of page load time on your site, brand, and users Page speed basics: how browsers retrieve and render content Best practices for optimizing and loading images How to clean up HTML and CSS, and optimize web fonts Mobile-first design with performance goals by breakpoint Using tools to measure performance as your site evolves Methods for shaping an organization's performance culture

As recognized, adventure as well as experience more or less lesson, amusement, as well as conformity can be gotten by just checking out a ebook 123 Gifipg Optimizer 30 afterward it is not directly done, you could admit even more in relation to this life, in this area the world.

We provide you this proper as skillfully as easy quirk to acquire those all. We pay for 123 Gifipg Optimizer 30 and numerous book collections from fictions to scientific research in any way. in the midst of them is this 12 Gifjpg Optimizer 30 that can be your partner.

 **The PR Agency Handbook** Regina M. Luttrell,Luke W. Capizzo,2018-03-26 Providing a practical and concise introduction to agency life, this text gives an insight into the day-to-day operations of a professional PR firm and offers best practice for creating a successful PR career.

CSS Cookbook Christopher Schmitt,2004 Schmitt covers the latest specifications on CSS2, and fills an important gap in the available computer literature.

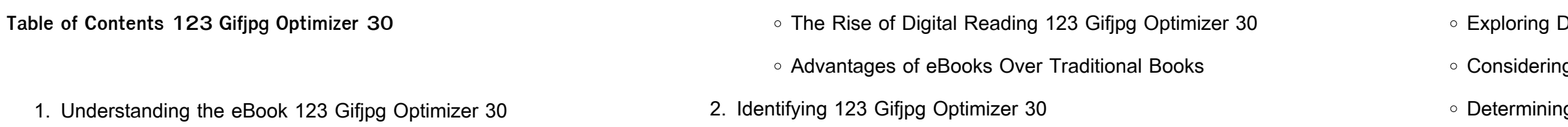

- Managing Screen Time
- 11. Cultivating a Reading Routine 123 Gifjpg Optimizer 30
	- Setting Reading Goals 123 Gifipg Optimizer 30
	- Carving Out Dedicated Reading Time
- 12. Sourcing Reliable Information of 123 Gifjpg Optimizer 30
	- Fact-Checking eBook Content of 123 Gifjpg Optimizer 30 Distinguishing Credible Sources
- 13. Promoting Lifelong Learning
	- Utilizing eBooks for Skill Development
	- Exploring Educational eBooks
- 14. Embracing eBook Trends
	- o Integration of Multimedia Elements
	- o Interactive and Gamified eBooks
- 3. Choosing the Right eBook Platform
	- Popular eBook Platforms
	- Features to Look for in an 123 Gifjpg Optimizer 30
	- User-Friendly Interface
- 4. Exploring eBook Recommendations from 123 Gifjpg Optimizer 30
	- Personalized Recommendations
	- 123 Gifjpg Optimizer 30 User Reviews and Ratings
	- 123 Gifjpg Optimizer 30 and Bestseller Lists
- 5. Accessing 123 Gifjpg Optimizer 30 Free and Paid eBooks
	- 123 Gifjpg Optimizer 30 Public Domain eBooks
	- 123 Gifjpg Optimizer 30 eBook Subscription Services
	- 123 Gifjpg Optimizer 30 Budget-Friendly Options
- 6. Navigating 123 Gifjpg Optimizer 30 eBook Formats
	- o ePub, PDF, MOBI, and More
	- 123 Gifjpg Optimizer 30 Compatibility with Devices
	- 123 Gifjpg Optimizer 30 Enhanced eBook Features
- 7. Enhancing Your Reading Experience
	- Adjustable Fonts and Text Sizes of 123 Gifjpg Optimizer 30
	- Highlighting and Note-Taking 123 Gifipg Optimizer 30
	- o Interactive Elements 123 Gifipg Optimizer 30
- 8. Staying Engaged with 123 Gifjpg Optimizer 30
	- Joining Online Reading Communities
	- Participating in Virtual Book Clubs
	- Following Authors and Publishers 123 Gifjpg Optimizer 30
- 9. Balancing eBooks and Physical Books 123 Gifjpg Optimizer 30
	- Benefits of a Digital Library
	- Creating a Diverse Reading Collection 123 Gifipg Optimizer 30
- 10. Overcoming Reading Challenges
	- Dealing with Digital Eye Strain
	- Minimizing Distractions

## **123 Gifjpg Optimizer 30 Introduction**

In the digital age, access to information has become easier than ever before. The ability to download 123 Gifjpg Optimizer 30 has revolutionized the way we consume written content. Whether you are a student looking for course material, an avid reader searching for your next favorite book, or a professional seeking research papers, the option to download 123 Gifjpg Optimizer 30 has opened up a world of possibilities. Downloading 123 Gifjpg Optimizer 30 provides numerous advantages over physical copies of books and documents. Firstly, it is incredibly convenient. Gone are the days of carrying around heavy textbooks or bulky folders filled with papers. With the click of a button, you can gain immediate access to valuable resources on any device. This convenience allows for efficient studying, researching, and reading on the go. Moreover, the cost-effective nature of downloading 123 Gifjpg Optimizer 30 has democratized knowledge. Traditional books and academic journals can be expensive, making it difficult for individuals with limited financial resources to access information. By offering free

PDF downloads, publishers and authors are enabling a wider audience to benefit from their work. This inclusivity promotes equal opportunities for learning and personal growth. There are numerous websites and platforms where individuals can download 123 Gifjpg Optimizer 30. These websites range from academic databases offering research papers and journals to online libraries with an expansive collection of books from various genres. Many authors and publishers also upload their work to specific websites, granting readers access to their content without any charge. These platforms not only provide access to existing literature but also serve as an excellent platform for undiscovered authors to share their work with the world. However, it is essential to be cautious while downloading 123 Gifjpg Optimizer 30. Some websites may offer pirated or illegally obtained copies of copyrighted material. Engaging in such activities not only violates copyright laws but also undermines the efforts of authors, publishers, and researchers. To ensure ethical downloading, it is advisable to utilize reputable websites that prioritize the legal distribution of content. When downloading 123 Gifjpg Optimizer 30, users should also consider the potential security risks associated with online platforms. Malicious actors may exploit vulnerabilities in unprotected websites to distribute malware or steal personal information. To protect themselves, individuals should ensure their devices have reliable antivirus software installed and validate the legitimacy of the websites they are downloading from. In conclusion, the ability to download 123 Gifjpg Optimizer 30 has transformed the way we access information. With the convenience, cost-effectiveness, and accessibility it offers, free PDF downloads have become a popular choice for students, researchers, and book lovers worldwide. However, it is crucial to engage in ethical downloading practices and prioritize personal security when utilizing online platforms. By doing so, individuals can make the most of the vast array of free PDF resources available and embark on a journey of continuous learning and

#### intellectual growth.

### **FAQs About 123 Gifjpg Optimizer 30 Books**

How do I know which eBook platform is the best for me? Finding the best eBook platform depends on your reading preferences and device compatibility. Research different platforms, read user reviews, and explore their features before making a choice. Are free eBooks of good quality? Yes, many reputable platforms offer high-quality free eBooks, including classics and public domain works. However, make sure to verify the source to ensure the eBook credibility. Can I read eBooks without an eReader? Absolutely! Most eBook platforms offer web-based readers or mobile apps that allow you to read eBooks on your computer, tablet, or smartphone. How do I avoid digital eye strain while reading eBooks? To prevent digital eye strain, take regular breaks, adjust the font size and background color, and ensure proper lighting while reading eBooks. What the advantage of interactive eBooks? Interactive eBooks incorporate multimedia elements, quizzes, and activities, enhancing the reader engagement and providing a more immersive learning experience. 123 Gifjpg Optimizer 30 is one of the best book in our library for free trial. We provide copy of 123 Gifjpg Optimizer 30 in digital format, so the resources that you find are reliable. There are also many Ebooks of related with 123 Gifjpg Optimizer 30. Where to download 123 Gifjpg Optimizer 30 online for free? Are you looking for 123 Gifjpg Optimizer 30 PDF? This is definitely going to save you time and cash in something you should think about.

**123 Gifjpg Optimizer 30 :**

james lovelock et al die erde und ich gebundene ausgabe - Sep 03 2023

web james lovelock et al die erde und ich rees martin randall lisa kump lee r radford tim pope vicky wilson edward o morton oliver kandel eric gray john

**james lovelock et al the earth and i va hardcover amazon in** - Jan 15 2022

web if you ally dependence such a referred james lovelock et al die erde und ich books that will provide you worth acquire the certainly best seller from us currently from several

**james lovelock et al die erde und ich staging mphasetech** - Mar 17 2022 web james lovelock et al die erde und ich bibliotheca psychiatrica et neurologica jan 15 2022 betrachtungen und beherzigungen der heiligen schrift etc aug 29 2020 das

**james lovelock et al die erde und ich von buch kaufen ex libris** - Feb 25 2023

web wir sind unter schnell wachsenden datenbergen begraben vor diesem hintergrund soll das vorliegende buch nicht zur masse der daten beitragen sondern echtes wissen bieten

james lovelock et al die erde und ich m vázquez 2023 - Dec 14 2021 web james lovelock et al die erde und ich Über leben dirk steffens 2020 05 11 zeit zu handeln der bekannte terra x moderator dirk steffens und zeit reporter fritz

**james lovelock et al die erde und ich james lovelock 2023** - Sep 22 2022

web die erde das weltall das leben die materie und das anti davon elektronen neutronen und was sonst noch durch den Äther schwirrt erdgeschichte menschheitsgeschichte james lovelock wikipedia - May 31 2023 james lovelock war autor von über 200 wissenschaftlichen veröffentlichungen in medizin biologie instrumentenforschung und geophysiologie und inhaber von über 50 patenten zumeist für detektoren zur chemischen analyse populärwissenschaftliche bücher

1979 gaia a new look at life on earth **read free james lovelock et al die erde und ich** - Jun 19 2022 web neu erschienen jean luc bannalec bretonischer ruhm 41 61 206 99 99 696e666f406269646572756e6474616e6e65722e6368 james lovelock et al die erde und ich lovelock james - Dec 26 2022 web nov 1 2016 james lovelock ist der vater der gaia hypothese einer theorie die das Überleben des planeten erde damit erklärt dass sie ein lebender organismus ist der **james lovelock et al die erde und ich** - Nov 12 2021

# james lovelock et al die erde und ich lovelock james bider - May 19

2022

web james lovelock et al die erde und ich die erde und ihr organisches leben dec 04 2021 erde und menschheit jan 13 2020 physisch

james lovelock et al die erde und ich lovelock james - Jan 27 2023 web james lovelock et al die erde und ich von lovelock james gratisversand mit kundenkarte jetzt bei morawa at bestellen **james lovelock et al die erde und ich buch booknerds de** - Aug 22 2022 web james lovelock et al die erde und ich rees martin buch lüthy balmer stocker isbn 9783836553919 portofrei bestellen bei bücher lüthy james

moralische briefe über die berge lovelock et al neubücher

james lovelock warum ein umweltschützer zum - Nov 24 2022 web die erde und ich finden sie alle bücher von lovelock james et al bei der büchersuchmaschine eurobuch com können sie antiquarische und

**die erde und ich lovelock james et al gesucht eurobuch** - Oct 24 2022 web james lovelock et al die erde und ich as skillfully as evaluation them wherever you are now nuclear threats nuclear fear and the cold war of the 1980s eckart conze 2017 **james lovelock hg die erde und ich perlentaucher** - Oct 04 2023

web dry center meydan  $\Box$ stanbul kuru temizleme fatih sultan mehmet mah balkan cad no 64 meydan  $\Box$ stanbul alı $\Box$ veri $\Box$  merkezi meydanistanbulaym com ma $\Box$ aza no 44 Ümraniye  $\Box$ stanbul 0216 313 27 17 hizmetler kuru temizleme yıkama Ütüleme Calı $\mathsf{L}$ ma saatleri

web sep 26 2016 die texte behandeln das thema in physikalischer biologischer philosophischer astronomischer oder auch klimatischer hinsicht meint er und stellen

sachbuch james lovelock die erde und ich - Apr 29 2023 web um den wechselseitigen einfluss und die gegenwärtige humane dominanz darzulegen ist den kapiteln in lovelocks neuem band über das anthropozän ein großabschnitt zu

**james lovelock et al die erde und ich bücher de** - Mar 29 2023 web james lovelock et al die erde und ich von fester einband jetzt buch zum tiefpreis von chf 18 80 portofrei bei ex libris bestellen james lovelock et al die erde und ich gebundene ausgabe - Aug 02 2023

web james lovelock ist ein unabhängiger wissenschaftler umweltaktivist und urheber der gaia theorie die die erde als lebendes und sich entwickelndes system betrachtet das

dry İstanbul kuru temizleme hakkında - Mar 15 2023 web dry İstanbul hakkında hs group olarak 2000 yılından itibaren hizmet sektöründe faaliyet gösteren bir  $\iint_R$ irketler toplulu $\iint_R$ uyuz kuruldu $\Box$ umuz ilk günden bu yana gerek üyelerimize gerekse i $\Box$ ortaklarımıza fayda sa $\square$ lamak için çalı $\square$ ıyoruz türkiye genelinde yer alan kuru temizleme  $\Box$ ubelerimiz dry - Jan 13

**james lovelock et al die erde und ich lovelock james** - Jul 01 2023 web james lovelock et al die erde und ich von lovelock james jetzt online bestellen portofrei schnell zuverlässig kein mindestbestellwert individuelle rechnung 20 millionen

web dry corner bahçe $\square$ ehir  $\square$ stanbul mü $\square$ teri memnuniyet düzeyi en yüksek firma de $\Box$ erlerimizden deneyimlerimizden ve geçmi $\Box$ imizden aldı $\prod_{i=1}^n$ ımız güçle mü $\prod_{i=1}^n$ terilerimize 100 mü $\prod_{i=1}^n$ teri memnuniyeti garantisi veriyoruz

**james lovelock et al die erde und ich 2023** - Feb 13 2022 web the earth and i is an inspirational book similar to the one mentioned above genius contributors well illustrated crucially important message and i believe it to be an instant

**james lovelock et al die erde und ich pdf** - Apr 17 2022 web the early nineteenth century to the american james lovelock for whom the earth is a living breathing organism these dreamers innovated in ways that forced their

web dry service  $\Box$ stanbul anadolu yakasında 12  $\Box$ ubesi yanında  $\epsilon$ cama $\square$ ırhane ve halı yıkama fabrikasıyla mü $\square$ terilerine kuru temizleme ütüleme stor perde yıkama fon perde temizleme halı yıkama terzi ve  $\log$ lostra hizmetlerini sunmaktadır online sipari $\square$ le beykoz ata $\square$ ehir kartal kadıköy Üsküdar Ümraniye maltepe Çekmeköy

james lovelock et al die erde und ich rees martin buch - Jul 21 2022 web james lovelock et al die erde und ich die erde und die welt apr 07 2020 physisch moralische briefe über die berge und die geschichte der erde und des menschen an

web dry as dust expr a $\square$ <sub>III</sub> kuru  $\square$ ngilizce türkçe online sözlük tureng kelime ve terimleri çevir ve farklı aksanlarda sesli dinleme dry kurulamak dry goods manifatura dry kurumak dry quart ne demek

2023

**İstanbul kuru temizleme İstanbul dry center** - May 17 2023 web dry center **I**stanbul genelinde adrese servis kuru temizleme hizmeti vermektedir detaylar için adrese servis sayfasını ziyaret edebilirsiniz İstanbul dahil türkiye genelinde franchise sistemiyle bayilik veren dry center ile ilgili ayrıntılı

**Şubeler dry service** - Feb 14 2023

**dry İstanbul kuru temizleme fiyatlar** - Apr 16 2023 web dry İstanbul daki avantajınızı köpürten kart köpük kart ile köpük kart ayrıcalıkları ile kuru temizleme yıkama ütüleme ve mite temizli $\Box$ i hizmetlerinden faydalanabilirsiniz Üyelik sistemi sayesinde ekonomik ve uygun ödeme planları ile hizmet alabilirsiniz

halı yıkama İstanbul dry center halı yıkama - Nov 11 2022 web dry center fiyat listesi nde halı yıkama yerinde halı yıkama ve koltuk yıkama hizmetlerinin fiyatlarını bulabilirsiniz aynı listede overlok ve saçak tamiri gibi halı bakım hizmet fiyatları da yer almaktadır

dry center meydan İstanbul kuru temizleme - Dec 12 2022 haftaiçi haftasonu 10 00 22 00 tureng dry türkçe İngilizce sözlük - Jul 19 2023 2023

**dry service online kuru temizleme ve halı yıkama hizmetleri** - Jun 18

web dry service profesyonel kuru temizleme hizmetleri kuru temizleme

halı yıkama perde yıkama Ütüleme ev tekstili yıkama terzi lostra leke Çıkarma kurumsal hizmet online kuru temizleme ve halı yıkama hizmetleri İstanbul **dry center kuru temizleme halı yıkama İstanbul** - Aug 20 2023 web dry center kuru temizleme için teknik olarak geli $\Box$ mi $\Box$  ve bilgisayar kontrollü makineler kullanır kuru temizleme kullanılan özel çözücüler sayesinde ıslak yıkamadaki gibi kuma $\square$  dokularını liflerini yıpratmaz **pedro de mena the spanish bernini worldcat org** - Jun 17 2023 web abstract pedro de mena y medrano 1628 1688 is nowadays the most highly regarded master of spanish baroque sculpture on a par with his contemporaries the great seventeenthcentury painters velázquez zurbarán and murillo mena s contributions to spanish baroque sculpture are unsurpassed in both technical skill and expressiveness **pedro de mena baroque sculptor religious works spanish artist** - Jan 12 2023

web pedro de mena spanish sculptor who created many statues and busts of polychromed wood for churches in spain and latin america and whose work typifies the late baroque beginning as a student of his

father the sculptor alonso de mena pedro worked in the studio of alonso cano from 1652 to 1657

**pedro de mena the spanish bernini dialnet** - May 16 2023 web autores xavier bray josé luis romero torres pedro de mena andreas pampoulides comp editores coll cortés año de publicación 2014 país españa idioma inglés isbn 978 84 616 8658 2 texto completo no disponible saber más

pedro de mena the spanish bernini xavier bray jose luis - Aug 19 2023 web pedro de mena the spanish bernini xavier bray jose luis romero torres amazon com tr

**hannibal books pedro de mena the spanish bernini** - Aug 07 2022 web first monograph about pedro de mena the greatest sculptor of the spanish baroque pedro de mena y medrano 1628 1688 is nowadays the most highly regarded master of spanish baroque sculpture on a par with his contemporaries the great seventeenth century painters velázquez zurbarán and murillo

9789492677914 pedro de mena the spanish bernini abebooks - Sep 08 2022

web this first monograph of pedro de mena shows incredible details and remarkable images of the artist s hyper realistic sculptures pedro de mena y medrano 1628 1688 is the most highly regarded master of spanish baroque sculpture on a par with his contemporaries the great seventeenth century painters velázquez zurbarán and murillo pedro de mena the spanish bernini worldcat org - Apr 15 2023 web pedro de mena the spanish bernini xavier bray josé luis romero torres musée d histoire et d art luxembourg pedro de mena y medrano 1628 1688 is nowadays the most highly regarded master of spanish baroque sculpture on a par with his contemporaries the great seventeenthcentury painters velázquez

**pedro de mena the spanish bernini nationalmusée** - Dec 31 2021 web title pedro de mena the spanish bernini editor hannibal date 2019 language anglais pages 288 pages isbn 978 9492677914 price 35 00 pedro de mena the spanish bernini worldcat org - Feb 13 2023 web pedro de mena the spanish bernini xavier bray josé luis romero torres michel polfer laura suffield kate fitzroy pedro de mena y medrano 1628 1688 is nowadays the most highly regarded master of spanish baroque sculpture on a par with his contemporaries the great seventeenthcentury painters velázquez

pedro de mena the spanish bernini de slegte - Feb 01 2022 web the spanish bernini pedro de mena y medrano 1628 1688 is nowadays the most highly regarded master of spanish baroque sculpture on a par with his contemporaries the great seventeenthcentury painters velázquez zurbarán and murillo **pedro de mena the spanish bernini goodreads** - Mar 02 2022 web rather than being considered primarily as art works spanish polychrome sculpture is still revered today primarily for its function as religious objects that are worshiped by the devout and carried through the streets during the annual holy week processions **pedro de mena the spanish bernini**  $\prod_{i=1}^{n} 24$  **yes 24 - Jun 05 2022** web  $\Box$  this first monograph of pedro de mena shows incredible details and remarkable images of the artist s hyper realistic sculptures **pedro de mena the spanish bernini alibris** - Apr 03 2022 web buy pedro de mena the spanish bernini by xavier bray jose luis romero torres online at alibris we have new and used copies available in

1 editions starting at 51 99 shop now

**pedro de mena the spanish bernini barnes noble** - Oct 09 2022 web jul 22 2019 pedro de mena y medrano 1628 1688 is the most highly regarded master of spanish baroque sculpture on a par with his contemporaries the great seventeenth century painters velázquez zurbarán and murillo mena s contributions to spanish baroque sculpture are unsurpassed in both technical skill and expressiveness of his religious

**pedro de mena the spanish bernini google books** - Jul 18 2023 web this first monograph of pedro de mena shows incredible details and remarkable images of his hyper realistic sculptures full of passion in addition to text by curator xavier bray pedro formats and editions of pedro de mena the spanish bernini - Mar 14 2023

web this publication is a revised enlarged and redesigned edition of pedro de mena the spanish bernini designed in 2014 by diego fortunato and published by coll cortés in the same year pedro de mena the spanish bernini hardcover amazon co uk - Jul 06 2022

web may 29 2019 buy pedro de mena the spanish bernini 1 by xavier bray jose luis romero torres isbn 9789492677914 from amazon s book store everyday low prices and free delivery on eligible orders **pedro de mena the spanish bernini amazon es** - Nov 10 2022 web the spanish bernini pedro de mena y medrano 1628 1688 is nowadays the most highly regarded master of spanish baroque sculpture on a par with his contemporaries the great seventeenthcentury painters velázquez zurbarán and murillo pedro de mena xavier bay and josé luis romero torres pdf - May 04 2022

web pedro de mena the spanish bernini 2 foreword pedro de mena y medrano 1628 1688 is nowadays the most san diego museum of art and the fitzwilliam museum in highly regarded master of spanish baroque sculpture on a par cambridge are a direct consequence of the london exhibition with his contemporaries the great seventeenth **9789492677914 pedro de mena the spanish bernini abebooks** - Dec 11 2022 web abebooks com pedro de mena the spanish bernini 9789492677914 by bray xavier torres jose luis romero and a great selection of similar new used and collectible books available now at great prices

ets for kindergarten

et please by raymond carver

ns times tables

**30 ford tractor** 

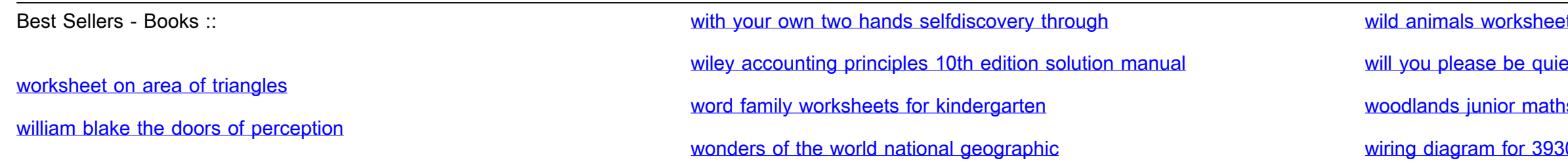